### LEXWARE

# FM009A0100 beim Versand der Meldung 'Änderung von Betriebsdaten'

Wenn die Meldung der Änderung von Betriebsdaten fehlende oder formal unzulässige Angaben enthält, kann die Datei nicht versendet werden. Prüfen Sie Ihre Eingaben in den Firmenstammdaten und unter 'Verwaltung-Betriebsstätten'.

#### Beispiele der möglichen Fehlermeldungen:

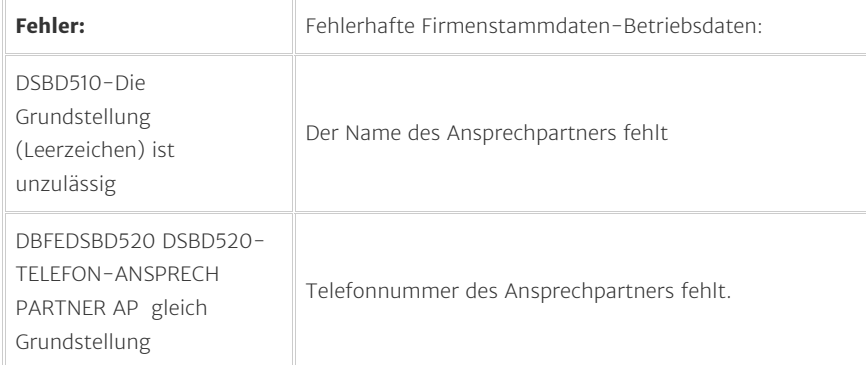

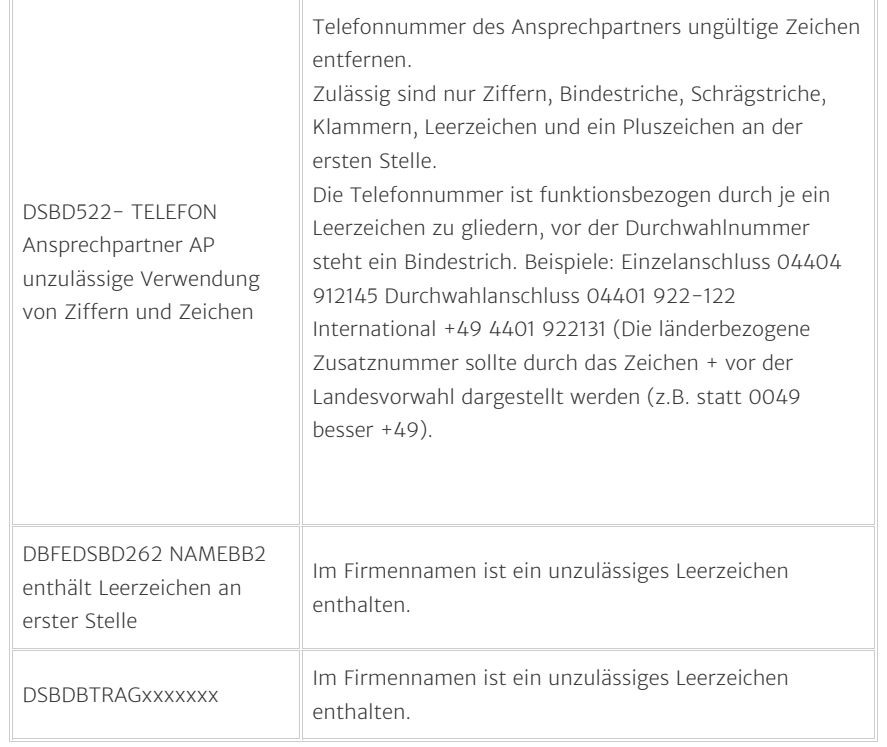

## Abhilfe:

1. Korrigieren bzw. ergänzen Sie Ihre Angaben.

Hinweis: Im Anhang finden Sie die Übersicht: "Datensätze und Datenbausteine sowie Fehlerkatalog Anlage 9.3'. Prüfungen des Datensatzes DSBD und der Datenbausteine".

In diesem Dokument sind die möglichen Fehlermeldungen sowie die gültigen Zeichen aufgelistet.

2. Versenden Sie die neu bereitgestellte Meldung.

[Anlage\\_9.3Vers4.03.pdf \(https://delta.lexware.de](https://delta.lexware.de/sf_get_wmattachment.php?att=adaa144b329878ce2ca4a53eafb6e5)

[/sf\\_get\\_wmattachment.php?att=adaa144b329878ce2ca4a53eafb6e5\)](https://delta.lexware.de/sf_get_wmattachment.php?att=adaa144b329878ce2ca4a53eafb6e5)

FM009A0100 beim Versand der Meldung 'Änderung von Betriebsdaten... https://www.lexware.de/support/faq/faq-beitrag/000024349/?tx\_suppo...

#### FOLGEN SIE UNS

[Facebook \(https://www.facebook.com/lexware\)](https://www.facebook.com/lexware)

[Instagram \(https://www.instagram.com/lexware/\)](https://www.instagram.com/lexware/)

[YouTube \(https://www.youtube.com/user/LexwareTV\)](https://www.youtube.com/user/LexwareTV)

[LinkedIn \(https://www.linkedin.com/company/lexware/\)](https://www.linkedin.com/company/lexware/)